#### **SharePoint List Rollup Web Part Crack [Latest-2022]**

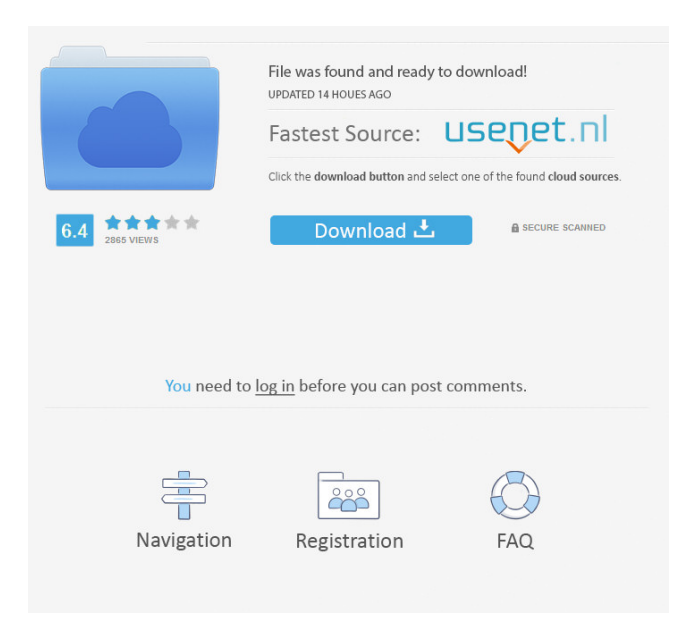

**SharePoint List Rollup Web Part Free Download [Latest]**

## You can roll up lists and libraries easily and quickly.

This tool helps you roll up components from multiple sites. This is a list of the changes in the current release compared to the previous release. Changes included in SharePoint Server 2013: The following sections contain the list of major changes. You may need to scroll down to view all changes. Integrated Multi-Value Logic for Multi-Language InfoPath Forms You can now use the

"integrated logic" of Microsoft InfoPath forms to create and modify multilanguage forms that can display and use the appropriate text in the selected language. Modified Versioning for Multilingual Apps You can now modify the versioning behavior of a multilingual web app to automatically create unique URLs and related documents in each language of the

application. You can also use the new versioning settings for each document to differentiate between content versions in the same document. Virtual Application Connections in Data Connection Manager You can now work with virtual application connections in the Data Connection Manager. You can easily create different versions of an application by

using virtual application connections. Mobile View Web Part for SharePoint Server Online The mobile view web part is now available for SharePoint Server Online. This web part provides the same rich mobile browsing experience as the classic mobile view. Debug Performance Viewer in Performance Analyzer You can now view the performance of every web

app or SharePoint Server by using the new "Analyze performance" menu item. The following sections contain the list of minor changes. You may need to scroll down to view all changes. New Features in SharePoint Server 2013 You can now use the following features with the new release: The following sections contain the list of major changes. You may

need to scroll down to view all changes. Integrated Multi-Value Logic for Multi-Language InfoPath Forms You can now use the "integrated logic" of Microsoft InfoPath forms to create and modify multilanguage forms that can display and use the appropriate text in the selected language. Modified Versioning for Multilingual Apps You can now modify

the versioning behavior of a multilingual web app to automatically create unique URLs and related documents in each language of the application. You can also use the new versioning settings for each document to differentiate between content versions in the same document. Virtual Application Connections in Data Connection Manager You can now work with

# virtual application connections in the Data Connection Manager. You can easily create different versions of an application by using

**SharePoint List Rollup Web Part Crack +**

## AWinstall is a free and very simple solution which allows you to install programs easily. It has a nice and simple interface which will

help you in installation of many applications for Windows or Mac. AWinstall Free lets you install software from popular software portals including Apple Store, Amazon, GoGet, F-Droid, Fubu, F-Spot, Fetch, Google Play, Internet Explorer, JDownloader, JDownloader and Microsoft Store (Windows 10). It supports 64-bit and 32-bit applications. If you have

already installed AWinstall, you may get rid of it using its uninstaller and free its space. If you want to search for a desired software, this tool will let you do that easily. It is also helpful if you are looking to download and install a specific program on your computer. It is a very simple application which does not consume a lot of memory. It will help you install your desired programs

at a quick rate. It is a great tool to get easy access to your desired programs. This tool is very easy to use and lets you install applications on your computer in a quick rate. You may use this tool in order to get easy access to your desired applications. It is an incredible application which lets you install applications very quickly. It is also helpful to use this tool if you are looking to remove

AWinstall. Features: AWinstall is a great application which lets you install programs easily. It is a very simple application which does not consume a lot of memory. You may use this tool in order to get easy access to your desired applications. AWinstall Download Details Download Pdf File Name : awinstall.exe Version : 1.8 Size : 1,211,952 SHA1 : cd9b7a31f

beaac49f870d828ba7664a1c 0aa1d43 File Direct Link : awinstall.exe Free Download File Type : exe File Version : 1.8 Windows Windows XP/Vista/7/8/10 SP1 or later Legal Notice: Actual product name, logos, brands, and other trademarks featured or referred to within the www.windows8download.us website are the property of their respective trademark holders. These trademark

### holders are not affiliated 1d6a3396d6

This tool is designed to roll up list or libraries in the root website and all of the corresponding subsites. A Web Part is a page that consolidates components from lists, libraries, calendars, text or images contained in an application onto a single Web page. The tool is designed to roll up list or libraries by content type

across multiple sites from one collection. This action can facilitate viewing and searching for information. SharePoint List Rollup Web Part 3 Easy Safe Economical Lightweight How it works The tool is designed to roll up list or libraries by content type across multiple sites from one collection. This action can facilitate viewing and searching for information. You may roll up

components from site collections, from multiple sites, or perform a recursive aggregation of several sites and subsites. SharePoint List Rollup Web Part 4 The tool is designed to roll up list or libraries by content type across multiple sites from one collection. This action can facilitate viewing and searching for information. You may roll up components from site collections, from

multiple sites, or perform a recursive aggregation of several sites and subsites. SharePoint List Rollup Web Part 5 SharePoint List Rollup Web Part also supports customizing the layout of the table, since it allows you to rename the columns or merge columns with identical names from different lists. You may view and analyze a single column or filter, sort and arrange the categories.

The tool allows you to merge a variety of components, from multiple different list types into a single view, for a simplified management. SharePoint List Rollup Web Part 6 This tool is simple to use, features a straightforward, visually appealing interface and allows you to customize its layout. You may rename the columns or view a single one at a time. It is capable of making work

easier, faster and more efficient. SharePoint List Rollup Web Part 7 This tool is simple to use, features a straight-forward, visually appealing interface and allows you to customize its layout. You may rename the columns or view a single one at a time. It is capable of making work easier, faster and more efficient. SharePoint List Rollup Web Part 8 You may roll up

## components from site collections, from multiple sites, or perform a recursive aggregation of several sites and subsites. SharePoint

**What's New in the SharePoint List Rollup Web Part?**

---------------- Microsoft SharePoint List Rollup Web Part is a simple to use tool which integrates with Microsoft SharePoint Server, in order to help you

aggregate several list or library components in a single web part. The tool is designed to roll up list or libraries in the root website and all of the corresponding subsites. A Web Part is a page that consolidates components from lists, libraries, calendars, text or images contained in an application onto a single Web page. Although aggregating list/library

components can be performed in SharePoint by default, SharePoint List Rollup Web Part can help you perform this task in a quick and secure manner. Moreover, it can help you minimize the impact of aggregating data. SharePoint List Rollup Web Part can help you aggregate lists and libraries by content type across multiple sites from one collection. This action

can facilitate viewing and searching for information. The roll up function allows you to view the Web Parts you created, in an intuitive display and quickly identify all the aggregated components (documents, tasks, contacts and more). You may roll up components from site collections, from multiple sites, or perform a recursive aggregation of several sites and subsites.

SharePoint List Rollup Web Part also supports customizing the layout of the table, since it allows you to rename the columns or merge columns with identical names from different lists. You may view and analyze a single column or filter, sort and arrange the categories. The tool allows you to merge a variety of components, from multiple different list types into a single view, for a

simplified management. The tool is simple to use, features a straight-forward, visually appealing interface and allows you to customize its layout. You may rename the columns or view a single one at a time. It is capable of making work easier, faster and more efficient. Screenshots: ----------------

Limitations: ----------------

---------------- - Compatible with SharePoint Server 2013

or earlier, SharePoint 2010 or earlier. - Aggregate Document Library (0NX) - Roll up Document Library (0NX) - Roll up Task List (0NX) - Roll up Form Library (0NX) - Roll up List (0NX) - Roll up Sites (0NX) - Roll up Content Types (0NX) - Roll up Views (0NX) Features: -- \*\*Simple and intuitive interface:\*\* The

tool is simple to use, features

a straight-forward, visually appealing interface and allows you to customize its layout. How to use: ------- 1. Select the

Microsoft SharePoint List

**System Requirements For SharePoint List Rollup Web Part:**

# Minimum Requirements: OS: Windows Vista, Windows 7, Windows 8 CPU: 1.8GHz Memory: 1GB Graphics: DirectX 9.0-compatible with 1GB VRAM DirectX: Version 9.0c Network: Broadband Internet connection (broadband recommended) Sound: DirectX 9.0-compatible with a

## compatible headset Video: Windows Vista, Windows 7, Windows 8 Hard Drive: 1.8GB available space Additional Notes: N/AMoving to an Active

[https://420waldoswatches.com/wp-content/uploads/2022/06/Amiti\\_Antivirus.pdf](https://420waldoswatches.com/wp-content/uploads/2022/06/Amiti_Antivirus.pdf) [https://aurespectdesoi.be/vcf-viewer-crack-license-keygen-free-download-pc](https://aurespectdesoi.be/vcf-viewer-crack-license-keygen-free-download-pc-windows-2022-latest/)[windows-2022-latest/](https://aurespectdesoi.be/vcf-viewer-crack-license-keygen-free-download-pc-windows-2022-latest/) <https://zymlink.com/advert/stracent-full-version-free-download-latest-2022/> <https://ezeventos.com/wp-content/uploads/2022/06/SuperNZB.pdf> <https://crimewatching.com/wp-content/uploads/2022/06/zalelr.pdf> [https://webpreneursclub.com/upload/files/2022/06/PFSupuHRJBtbKWUW7W15\\_07\\_fc](https://webpreneursclub.com/upload/files/2022/06/PFSupuHRJBtbKWUW7W15_07_fcb357b13392d6f3f8da1bc51fd23043_file.pdf) [b357b13392d6f3f8da1bc51fd23043\\_file.pdf](https://webpreneursclub.com/upload/files/2022/06/PFSupuHRJBtbKWUW7W15_07_fcb357b13392d6f3f8da1bc51fd23043_file.pdf) <https://surfcentertarifa.com/wp-content/uploads/2022/06/MemoCactus.pdf> [https://nutacademia.com/wp-content/uploads/2022/06/Microsoft\\_Chart\\_Controls\\_for\\_Mi](https://nutacademia.com/wp-content/uploads/2022/06/Microsoft_Chart_Controls_for_Microsoft_NET_Framework_35.pdf) [crosoft\\_NET\\_Framework\\_35.pdf](https://nutacademia.com/wp-content/uploads/2022/06/Microsoft_Chart_Controls_for_Microsoft_NET_Framework_35.pdf) [https://thirdperspectivecapital.com/wp](https://thirdperspectivecapital.com/wp-content/uploads/2022/06/Magic_Zip_Password_Recovery.pdf)[content/uploads/2022/06/Magic\\_Zip\\_Password\\_Recovery.pdf](https://thirdperspectivecapital.com/wp-content/uploads/2022/06/Magic_Zip_Password_Recovery.pdf) <https://lanesida.com/wp-content/uploads/2022/06/sannat.pdf> [https://wakelet.com/wake/\\_sb1hfXnuKhN3j8m5Y-MT](https://wakelet.com/wake/_sb1hfXnuKhN3j8m5Y-MT) <https://www.hemppetlover.com/wp-content/uploads/2022/06/marctrad.pdf> <http://dichvuhoicuoi.com/?p=6150> <https://manevychi.com/arkit-torrent-march-2022/> <https://gruzovoz777.ru/2022/06/07/lost-widget-serial-key-pc-windows-april-2022/> [http://tutorialspointexamples.com/serial-port-monitor-activex-4-0-0-60-free-download](http://tutorialspointexamples.com/serial-port-monitor-activex-4-0-0-60-free-download-mac-win-updated-2022)[mac-win-updated-2022](http://tutorialspointexamples.com/serial-port-monitor-activex-4-0-0-60-free-download-mac-win-updated-2022) <https://www.7desideri.it/?p=5155>

<https://thetalkingclouds.com/wp-content/uploads/2022/06/panshali.pdf> [https://wakelet.com/wake/Q7wYObCHOQamcYHmyW\\_TL](https://wakelet.com/wake/Q7wYObCHOQamcYHmyW_TL) [https://calibikemedia.s3.us-west-1.amazonaws.com/wp](https://calibikemedia.s3.us-west-1.amazonaws.com/wp-content/uploads/2022/06/06210424/Epson_Fax_Utility.pdf)[content/uploads/2022/06/06210424/Epson\\_Fax\\_Utility.pdf](https://calibikemedia.s3.us-west-1.amazonaws.com/wp-content/uploads/2022/06/06210424/Epson_Fax_Utility.pdf)